$H N_0$ 

 $\leq$ 

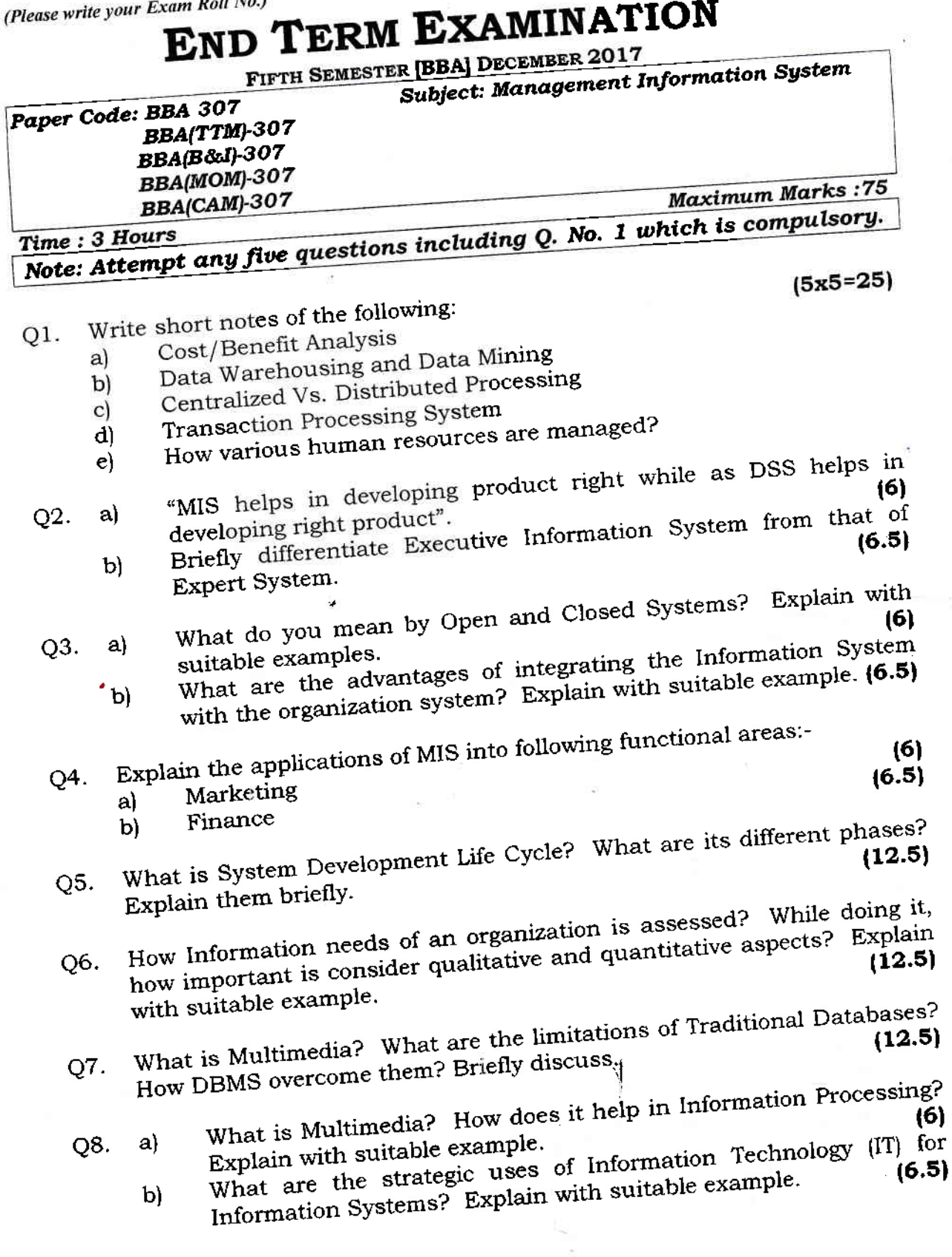

\*\*\*\*\*\*\*\*\*\*\*\*